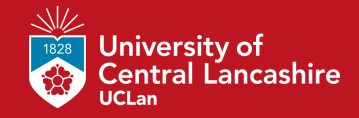

# **Parse trees: Tutorial 4.1 problem**

**8 th CO2412 March 2022**

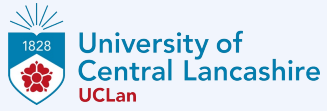

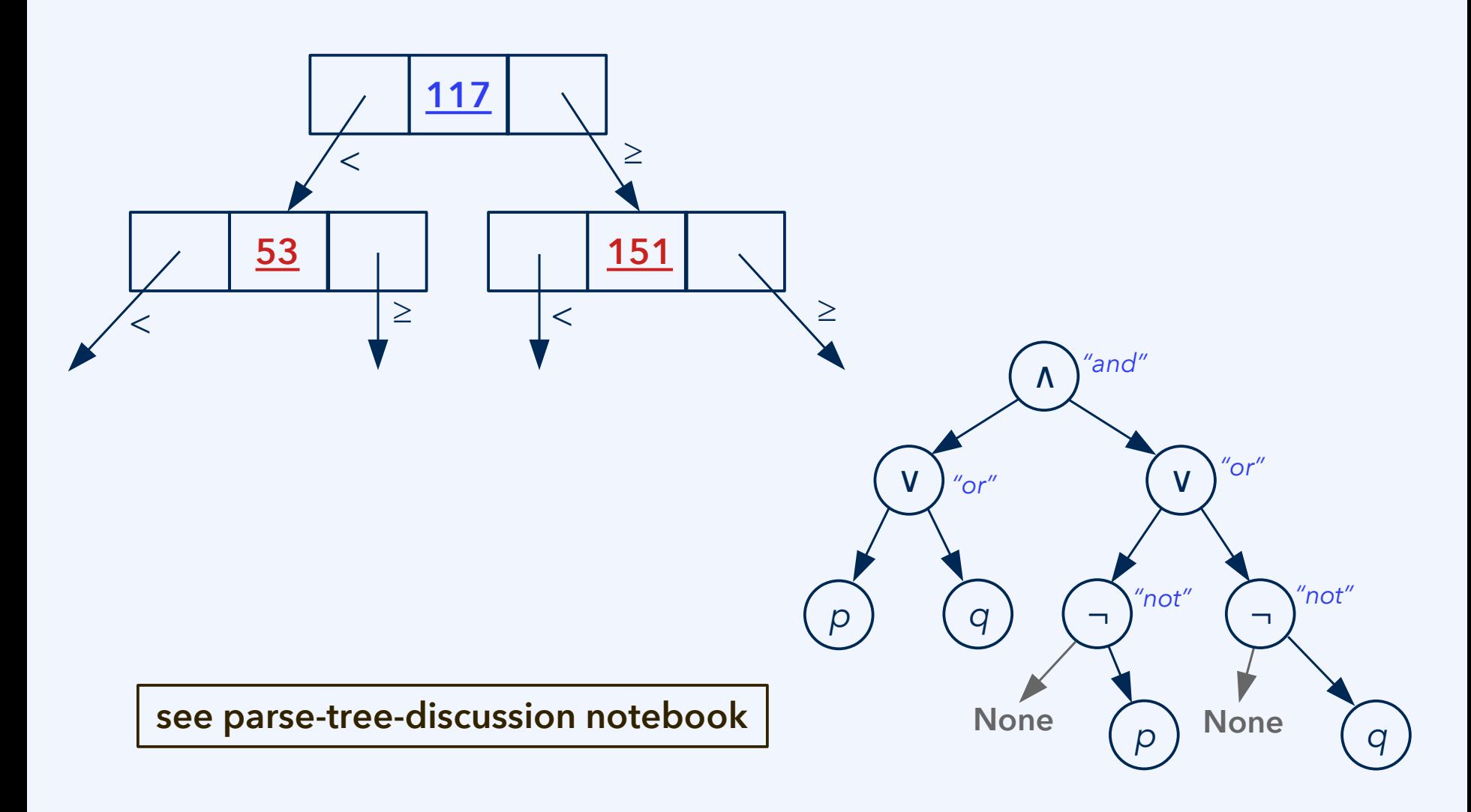

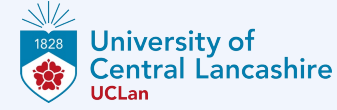

*"(p or q) and (not-p or not-q)"*

## **Parse trees for propositional logic statements**

**Task 4.1b: Create a Propositional object for the statement ((***p*∨ *q***) (¬** ∧ *p* **¬** ∨ *q***)) and print its truth table.**

∧ *"and"* V ) "or" ( V *p* ) ( q ) ( ¬ )  $\sqrt[100]{\phantom{100}}$  ( ¬ None  $\binom{p}{p}$  None  $\binom{q}{q}$ *"not" "not" "or" "or"* **(***p* ∨ *q***) (¬** ∧ *p* ∨ **¬***q***)** Truth table of  $((p \text{ or } q)$  and  $(\text{not } p \text{ or } \text{not } q))$ False(p) False(q)  $\leq$  False  $False(p)$   $True(q)$   $\leq$   $True(q)$  $True(p)$   $False(q)$   $\leq$  True  $True(p)$   $True(q)$   $\leftrightarrow$  False True 2 times, false 2 times, undefined 0 times p or  $q =$  Propositional("p").disjunction with(  $\setminus$ Propositional("q"))  $not\_p\_or\_not\_q$  = Propositional("p").negation().disjunction\_with(\ Propositional("q").negation()) statement  $S = p_{\text{or}-q}$ .conjunction\_with(not\_p\_or\_not\_q)

 $2^{th}$  March 2022 11

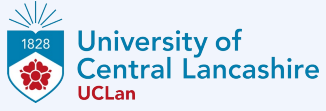

#### **Task 4.1e: Create a Propositional object that generates the truth table …**

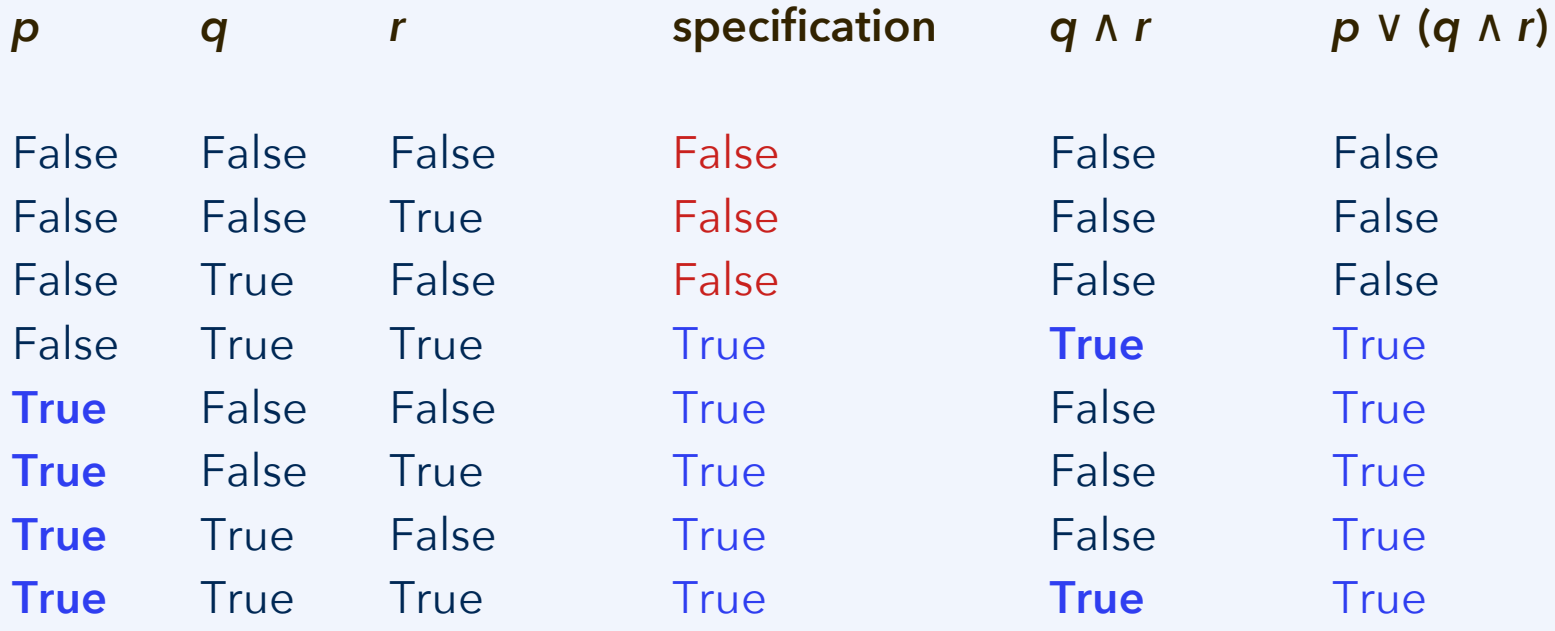

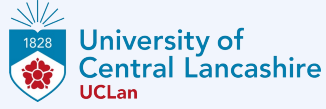

**Task 4.1e: Create a Propositional object that generates the truth table …**

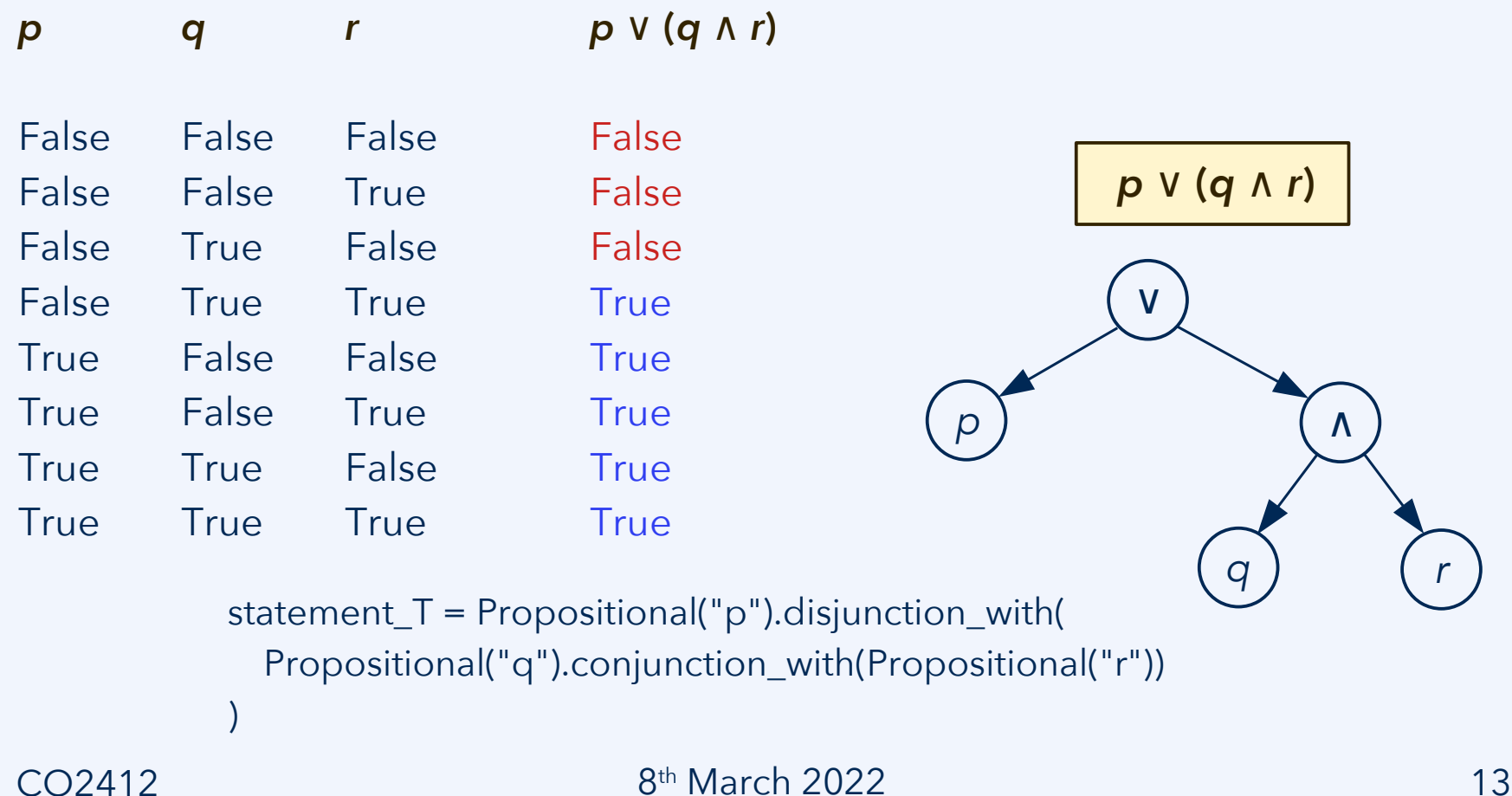

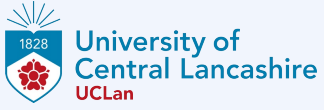

#### Task 4.1c: What is the truth table for the statement ( $p \land q$ ) ↔ ( $q \land r$ )?

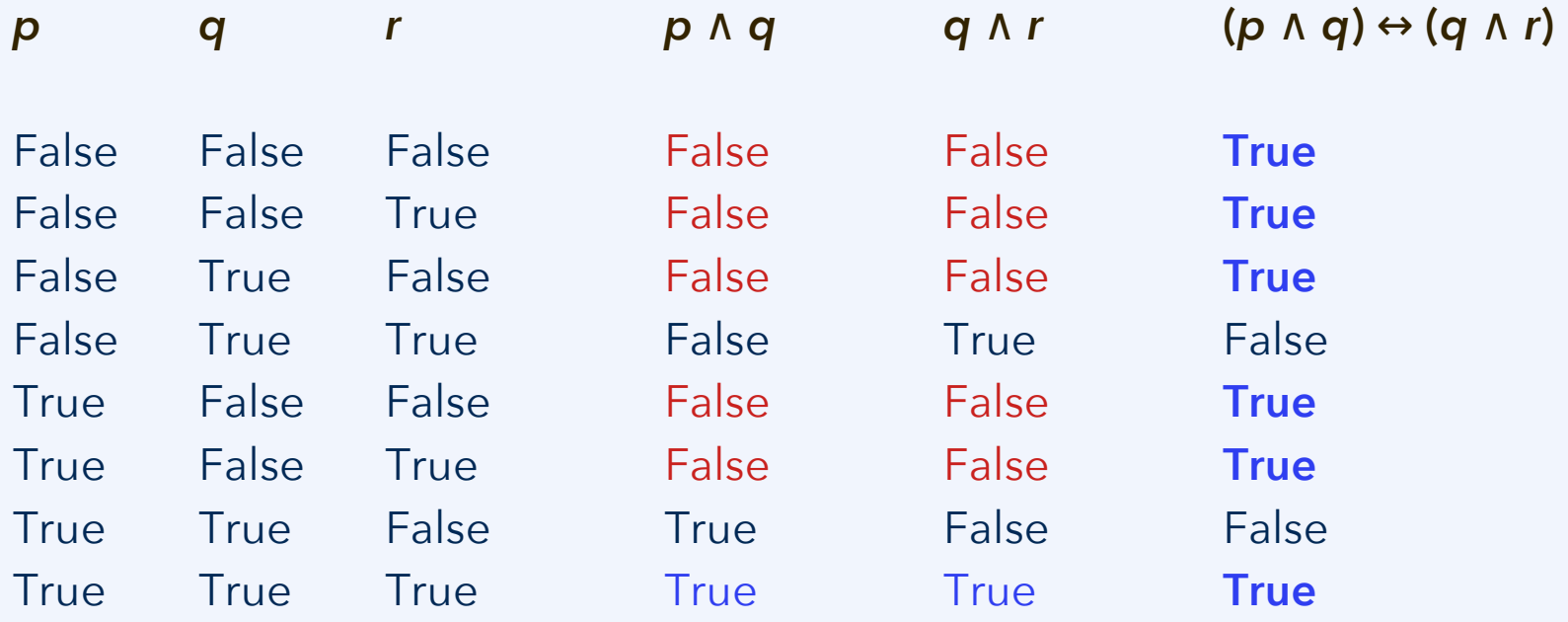

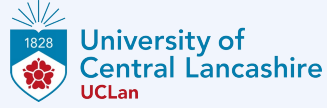

#### **Task 4.1d: Implement the logical equivalence (biconditionality) operator.**

 $163$ 164 ############ 165 # NEW CODE # 166 ############ 167 elif self. item  $==$  "<->": 168 169 if left evaluation  $==$  "undefined" or right evaluation  $==$  "undefined": 170 return "undefined" 171 else: 172  $return$  (left evaluation  $==$  right evaluation) 173

```
1 # Task 4.1c/d: What is the truth table for the statement (p \land q) \rightarrow (q \land r)?
In [3]:
           2#\beta p and q = Propositional("p").conjunction with(Propositional("q"))
           4 q and r = Propositional("q").conjunction with(Propositional("r"))
           5 statement R = p and q.biconditional with(q and r)
           6
           7 print("Truth table of", statement R.to string(), "\n")
          8 (t, f, u) = statement R.print whole truth table()
           9 print("\nTrue", t, "times, false", f, "times, undefined", u, "times")
         Truth table of ((p \text{ and } q) \iff (q \text{ and } r))False(p)False(a)False(r)True
                                                                \dot{~}False(p)True(r)True
                            False(q)\leftrightarrowFalse(p)False(r)True
                            True(q)\leftrightarrowFalse(p)True(q)False
                                               True(r)\leftrightarrowTrue(p)False(a)False(r)\leftrightarrowTrue
          True(p)False(q)True(r)\leftrightarrowTrue
          True(p)False(r)False
                            True(q)\LeftrightarrowTrue(p)True(q)True(r)True
                                                                \leftrightarrowTrue 6 times, false 2 times, undefined 0 times
```
 $\frac{8^{th} \text{ March } 2022}{15}$  and  $\frac{8^{th} \text{ March } 2022}{15}$